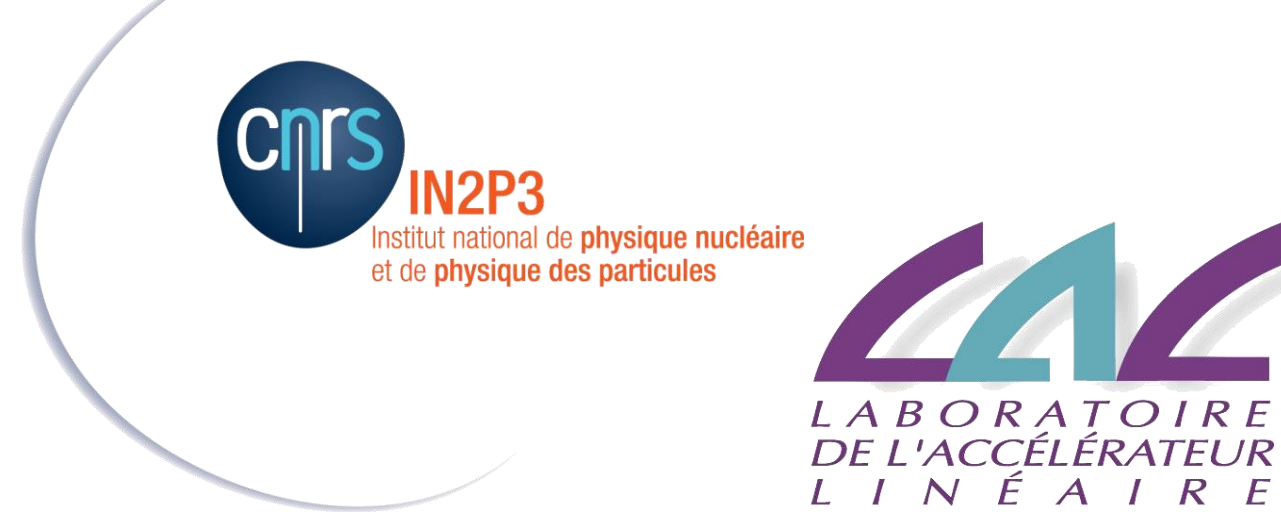

### COMUTI 1/03/2017

 $\mathbf{A}$ 

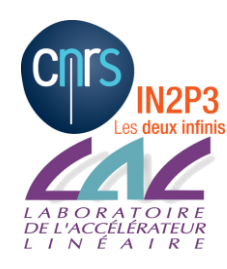

COMUTI 01/03/2017

### **Bilan et évolution des services**

- **Migration messagerie sur zimbra (CC)**
- **Imprimantes/copieurs LAL**
- **Poste de travail**
- **Sécurité**
- **Divers**

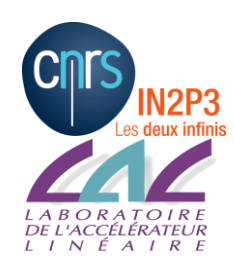

# Messagerie ZIMBRA (1/5)

#### **Fonctionnalités de Zimbra:**

- **Messagerie compatible avec les clients standards (Thunderbird, mail, pine, …) et via une interface Web**
- **Messagerie instantanée (chat) via un logiciel (à installer)**
- **Gestion du carnet d'adresse (compatible avec tous vos supports)**
- **Gestion puissante des filtres, réponse automatique, agendas, …**
- **Partage (calendrier, carnet d'adresse, documents, …)**
- **Gestion de ressources (salles, voitures, …)**
- **Disponibles depuis une tablette, un smartphone avec une interface adaptée et confortable**

### *Interface WEB pour profiter de toutes les fonctionnalités*

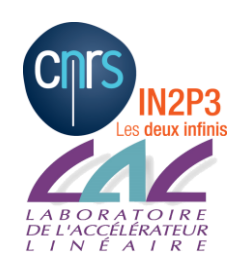

### Messagerie ZIMBRA(2/5)

### **Support:**

- **Engagement du CC en terme de service**
- **Conservation des adresses en @lal.in2p3.fr (et @in2p3.fr)**
- **Le CC délègue au SI la gestion des comptes**
- **On garde (et on en profite pour mettre à jour!) tous les alias**
- **Quotas de 5G à 20G (***pour l'instant***): mais gestion par le SI de l'espace total attribué au LAL.**

### **En profiter pour faire du ménage…**

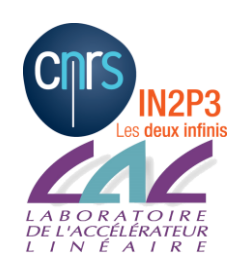

# Messagerie ZIMBRA (3/5)

### **Migration :**

**On ne prévoit aucune perte de mail…on est sympa !!**

**Opérations de recopie/synchronisation : peuvent être lourdes**

 **D'abord faire du ménage, du ménage… du ménage quoi !!! Bilan actuel: ~500 boites (non expirées et actives) avec:**

- **20G <= 12 boites (INBOX+ autres boites) < 36G : total de 308G**
- **10G< 25 boites (INBOX + autres boites) <20G : total de 327G**
- **5G < 64 boites (INBOX + autres boites) <= 10G : total de 412G**
- **~ 400 boites (INBOX + autres) qui sont < 5G : total de 653G**

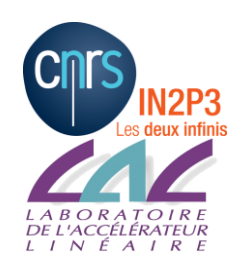

# Messagerie ZIMBRA (4/5)

### **Migration :**

- **Vider vraiment sa poubelle! (on ne la migrera pas)**
- **Ne plus utiliser « marquer à détruire » mais détruire pour de bon!**
- **Le mail est parfois utilisé comme une « sauvegarde » (ex: SENT / envoyés, …)**
- **Les filtres ne seront pas migrés: les refaire sous Zimbra**
- **Plus de quarantaine … mais un folder SPAM ( qui compte dans les quotas!!)**
- **Consignes générales à venir sur le site support**

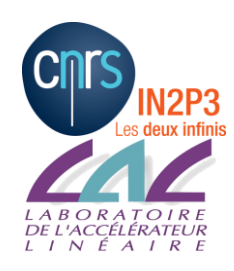

# Messagerie ZIMBRA (5/5)

### **Migration**

- **Par groupe et service**
	- **Car risque de « bloquer » sur certaines boites (beaucoup de mails et/ou de sous boites + config spéciales)**
	- **On ne veut pas écrouler la plateforme du CC…**
	- **Le SI va contacter chaque groupe et utilisateur (selon les spécificités des boites)**
- **Possibilité de garder la plateforme du LAL le temps nécessaire (juste pour récupérer des mails si besoin)**
- **WEBMAIL sinon reconfiguration nécessaire du client:**
	- **Des idées sur l'accompagnement nécessaire ?**
- **Planning:** 
	- **On vise une demie journée d'indisponibilité maximum**
	- **Migration totale étalée sur deux mois (juin au plus tard)**

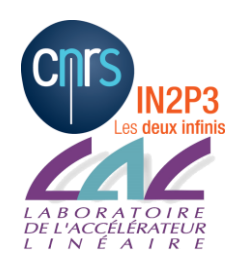

### Les imprimantes

- **Actuellement des KONICAS et des SHARP**
- **Changement de toutes (presque!) les imprimantes pour du TOSHIBA (via l'UGAP)**
- **Réception en cours mais**
	- **Pas toutes les finitions installées**
	- **Pas toutes réceptionnées**
	- **Pour l'instant en cours de configuration**
	- **Dès que toutes les imprimantes sont reçues avec les finitions : une semaine pour les mettre en service (elles vont remplacer les autres)**
- **Concrètement Le jour J on bascule: pas les 2 imprimantes en //**
	- **Windows: réinstaller, le poste va récupérer le driver automatiquement**
	- **Linux: rien à faire si vous n'avez pas cups-browsed qui tourne**
	- **Mac: désinstaller, récupérer les drivers et réinstaller**
	- **Doc site support à venir**

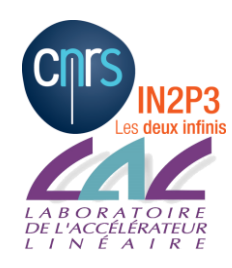

Poste de travail

### **Déploiement de W 10 :**

- **Pas de problème particulier (c'est bien mieux que W8!)**
- **Eduroam via le CCIN2P3 (certificat) (bloquant!): ne fonctionne pas, le CC n'a pas de solution à ce jour.**
- **Rappel: Limiter absolument W7 pour des applications qui ne supportent pas W8 et plus**

### **Arrêt de Windows XP: on y est presque!!**

**Mac:** 

• **possibilité d'utiliser sur le MAC son compte LAL**

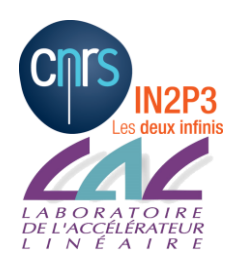

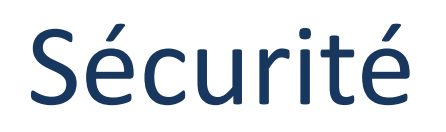

- **Chiffrement des postes: Obligation CNRS**
- **Connexion réseau de poste de travail personnel : Sur le portail UCOPIA ou le réseau LALPublic uniquement (éventuellement en filaire)!!!**
- **Attention aux spams…pas évident : le meilleur anti-virus est votre cerveau!!!**
- **Quelques problèmes récents sur des sites web (pas un virus donc pas détecté!):**
	- **Le poste envoie des spams à la terre entière!**
	- **Le LAL peut se retrouver blacklisté…**
	- **Nécessite parfois la réinstallation du poste**
- Blocage des périphériques USB sur wincenter2: raisons de sécurité  $\rightarrow$  on ne voit **plus les disques locaux de sa machine…**
- **Attention à ne PAS utiliser d'adresse IP sans se renseigner avant!!**
- **Penser à faire régulièrement des sauvegardes de vos disques locaux :**
	- **Travailler avec les dossiers réseau « hors connexion »**
	- **Travailler sur des espaces réseaus**
	- **Utiliser la sauvegarde windows**

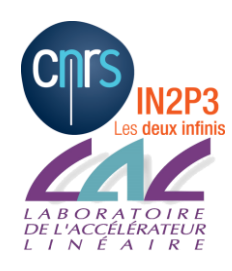

Divers (1/2)

**Sites web:**

- **WP: Confidentialité des fichiers attachés (aux documents)**
- **Travail en cours pour passer le site institutionnel LAL sous WP Certificats:**
- **Ne pas confirmer la demande via webmail (roundqube)**
- Plusieurs certificats de sites LAL expirés  $\rightarrow$  messages de sécurité: **en cours de renouvellement**

**Outils visioconf:** 

- **Rénavisio, Rendezvous, Mycom, Vidyo, …ça bouge très vite!!**
- **Amélioration du service Rénaviso, même si toujours pas évident avec un poste de travail Linux (sauf Rendez-vous)**
- **Pages du site support à revoir sur ce sujet…**

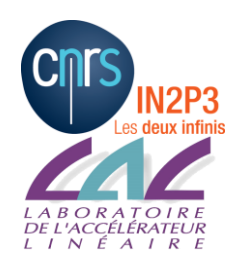

# Divers (2/2)

#### **Serveurs linux:**

- **Python sur les serveurs interactifs:** 
	- **version de base très ancienne Réinstallation sur tous les serveurs**
	- <https://support.lal.in2p3.fr/pour-demarrer/developpement/python/>
	- **Création d'un JupyterHub pour l'hébergement de notebook en cours de discussion**
- **CentOS 7:** 
	- **on sait installer un serveur avec notre environnement (sauf OpenAFS)**
	- **En attente de la demande des expériences**
	- **Un serveur interactif disponible pour des tests: lx6**
- **Batch système pour Atlas: Finalement pas très satisfaisant ?**

#### **Comptes:**

- **Durée de vie des mots de passe = 1 an**
- **Blocage des comptes 3 mois après le départ de l'agent**

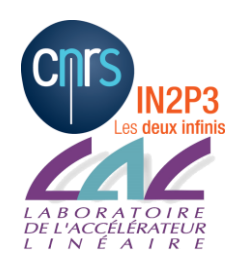

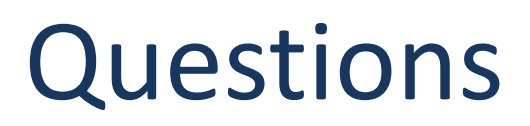

#### **Site support :<https://support.lal.in2p3.fr/>**

- **Objectif : Publication de toutes les informations dont vous avez besoin (techniques , de bonnes pratiques, contact, …)**
- **Le consulter si vous avez une question « technique »**
- **Merci pour vos retours… ne pas hésiter !**

### **Questions / Discussion**

*(Date prochain COMUTI : 2er trimestre 2017)*